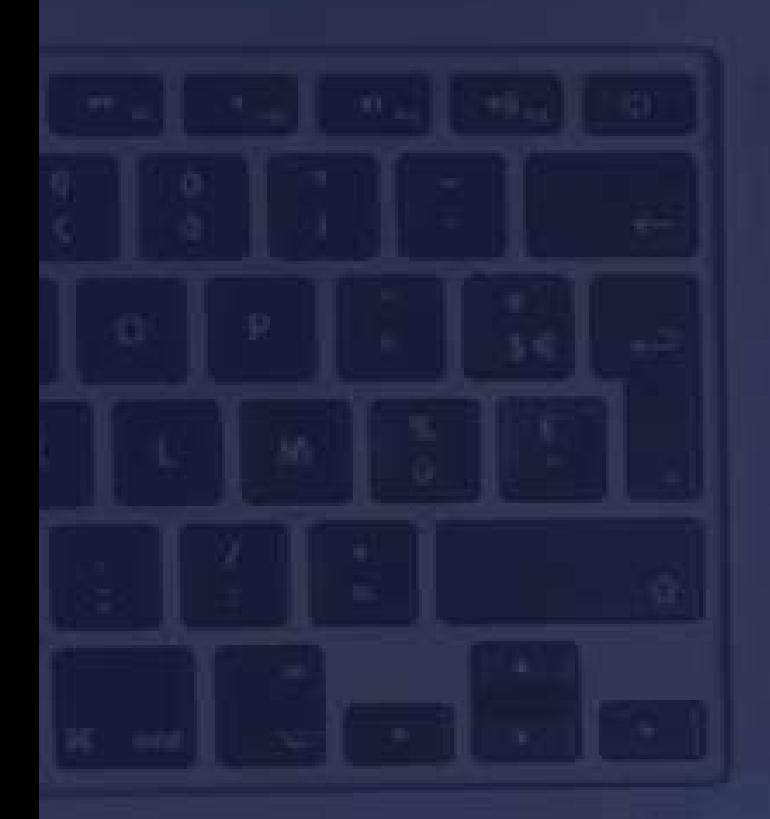

# Emfl database / EMFL.eu PRESENTATION

Jelena TRICKOVIC jelena.trickovic@Incmi.cnrs.fr

#### 1. Présentation de l'entreprise

- EMFL (European Magnetic Field Laboratory) regroupe <sup>4</sup> laboratoires europeans : LNCMI (Toulouse et Grenoble), HFML (Nimègue) et HLD (Dresde)
- EMFL a pour l'objectif la mutualisation de moyens techniques et scientifiques pour l'accueil des visiteurs scientifiques internationaux.
- Mon lieu de travail est à LNCMI à Toulouse, qui fait partie du Centre National de la Recherche Scientifique (CNRS).

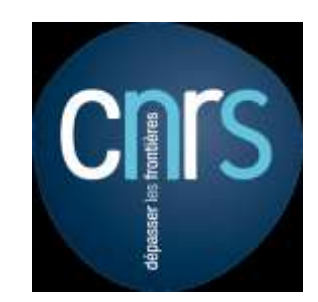

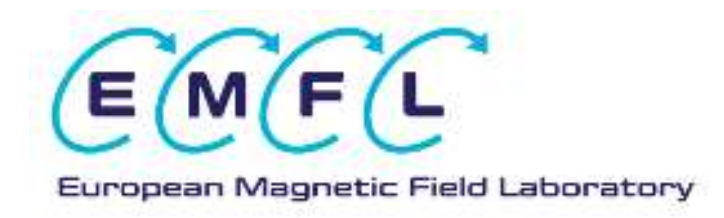

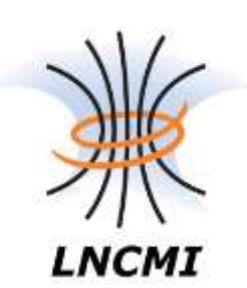

#### 2. Cahier des charges **Contexte**

- Le Projet 1: L'EMFL a besoin de refondre l'application extranet existante.
- Le Projet 2: L'EMFL a besoin de refondre son site web existant.
- L'application extranet devrait repondre aux attentes fonctionnelles des utilisateurs impliqués (chercheurs scientifiques, administration, direction...), securisée et maintenable.
- Le site web doit afficher les informations sur les laboratoires et la soumission des proposals…
- L'application doit être en anglais

3. Choix techniques Choix du framework

Codeigniter 3:

- **framework PHP léger et open source**
- Il fourni les bibliothèques pour les taches généralement requises
- Interface simple et une structure logique
- Basé sur MVC

MVC:

- Le Modèle représente les structures de données
- La Vue est l'information qui est présentée à l'utilisateur
- Le Contrôleur sert d'intermédiaire entre le Modèle, la Vue et toutes les autres ressources

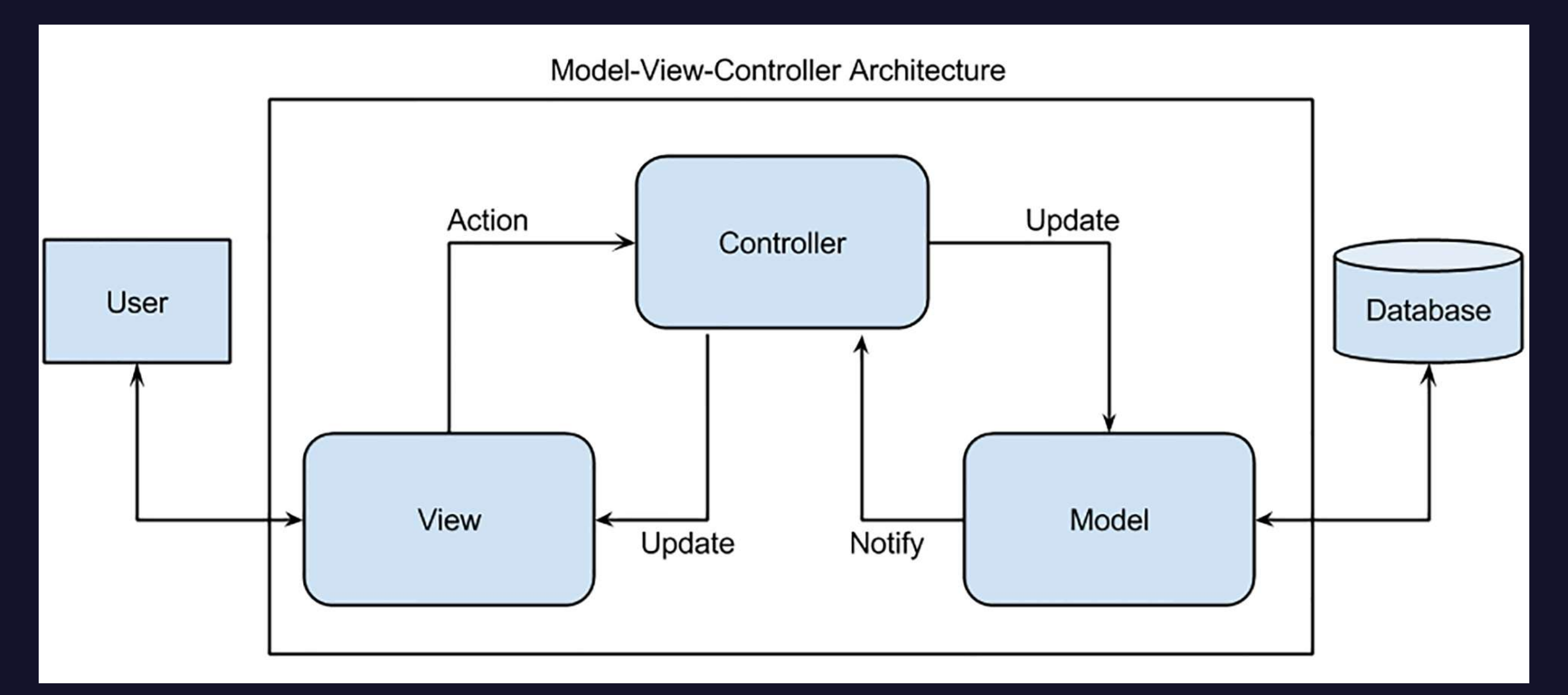

Application - le code de l'application.

Cache - les pages mises en cache de l'application.

Config - configurer l'application.

Controllers - contrôleurs de l'application.

Core - ce dossier peut contenir les classes communes.

Helpers - les classes d'aide de votre application.

Hooks - modifier le fonctionnement interne du framework

sans modifier les fichiers de base.

Language - des fichiers liés aux traductions.

Libraries - des bibliothèques développées pour l'application.

Logs - journal du système.

Models - Les modèles pour la communication avec la base de données

Third\_party - plug-ins

Views - Les fichiers de vue.

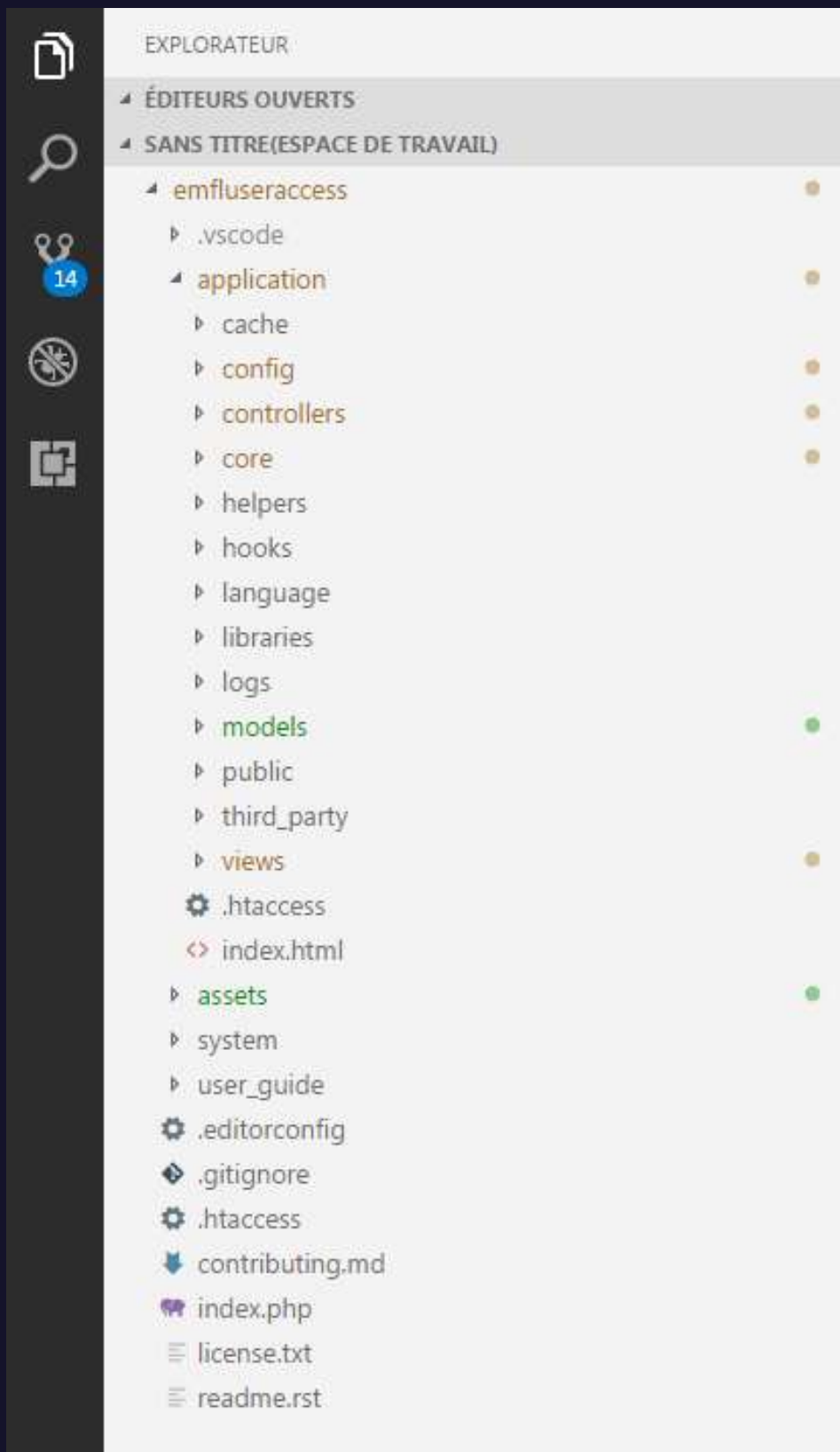

- 1. Le index.php sert de Contrôleur frontal. Il initialise les ressources nécessaires pour le système de l'exécution de Codeigniter.
- 2. Le Routeur (Router) examine les requêtes HTTP pour déterminer ce que doit être faite ensuite.
- 3. Si le fichier Cache existe, il l'envoie directement au navigateur.
- 4. La Securité (Security). Avant que le Contrôleur d'application soit chargé, la requête HTTP et les données soumises par utilisateur sont filtrées pour les sécuriser.
- 5. Le Contrôleur (Controller) charge le Modèle (Model), les librairies du système, les helpers, et toutes les autres ressources dont la requête spécifique a besoin.
- 6. La Vue (View) est généré et envoyé au navigateur. Si le cache est activé, le View est d'abord gardé dans le cache

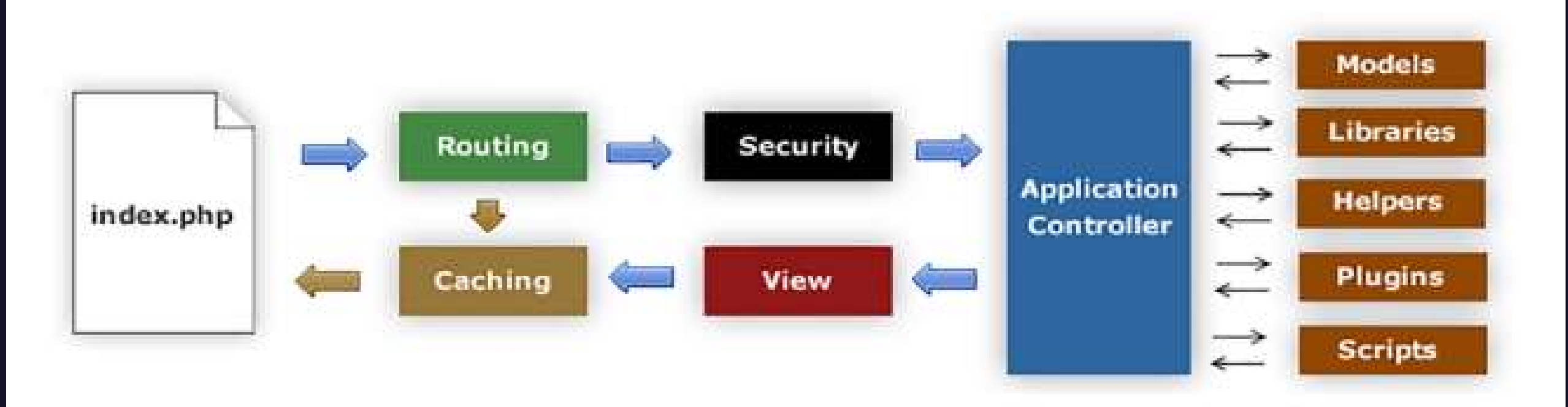

#### Choix des outils

- Balsamiq Mockups 3
- Visual Paradigm 14.0
- Gliffy
- JMerise
- Visual Studio Code 1.16.1
- PHP MyAdmin 4.4.10

## 4. Programmation Concepts techniques

- Programmation MVC
- PHP, MYSQL
- DataTables, AJAX

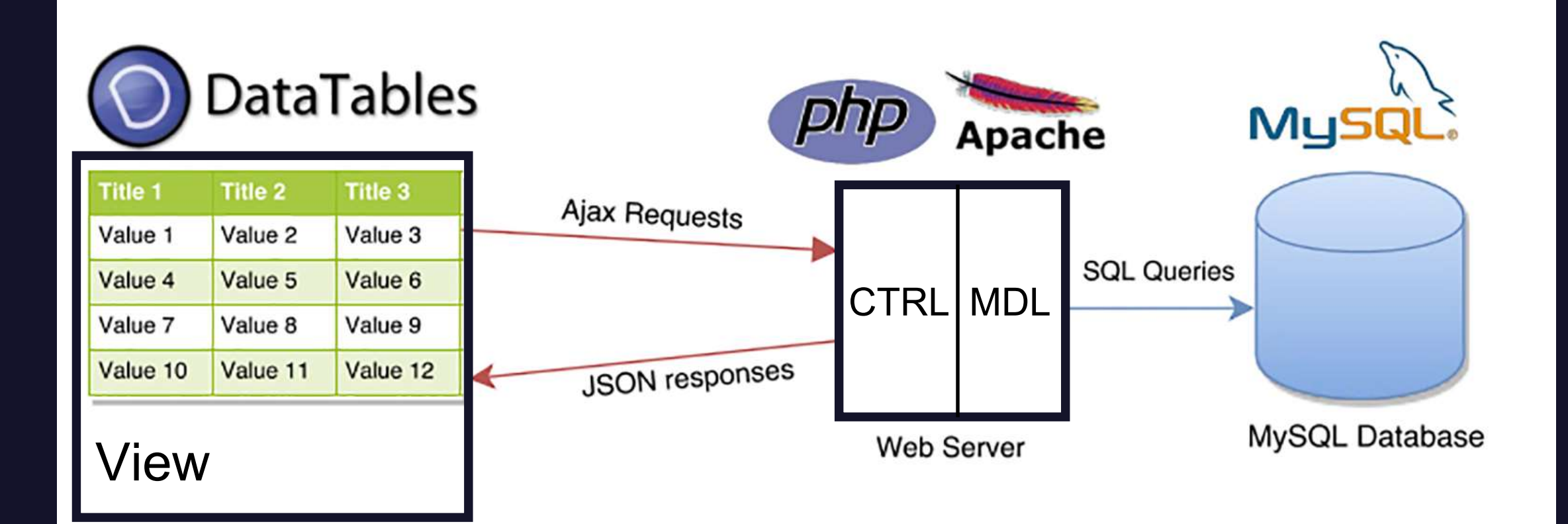

#### IHM

#### Moniteur 1920 x 1080

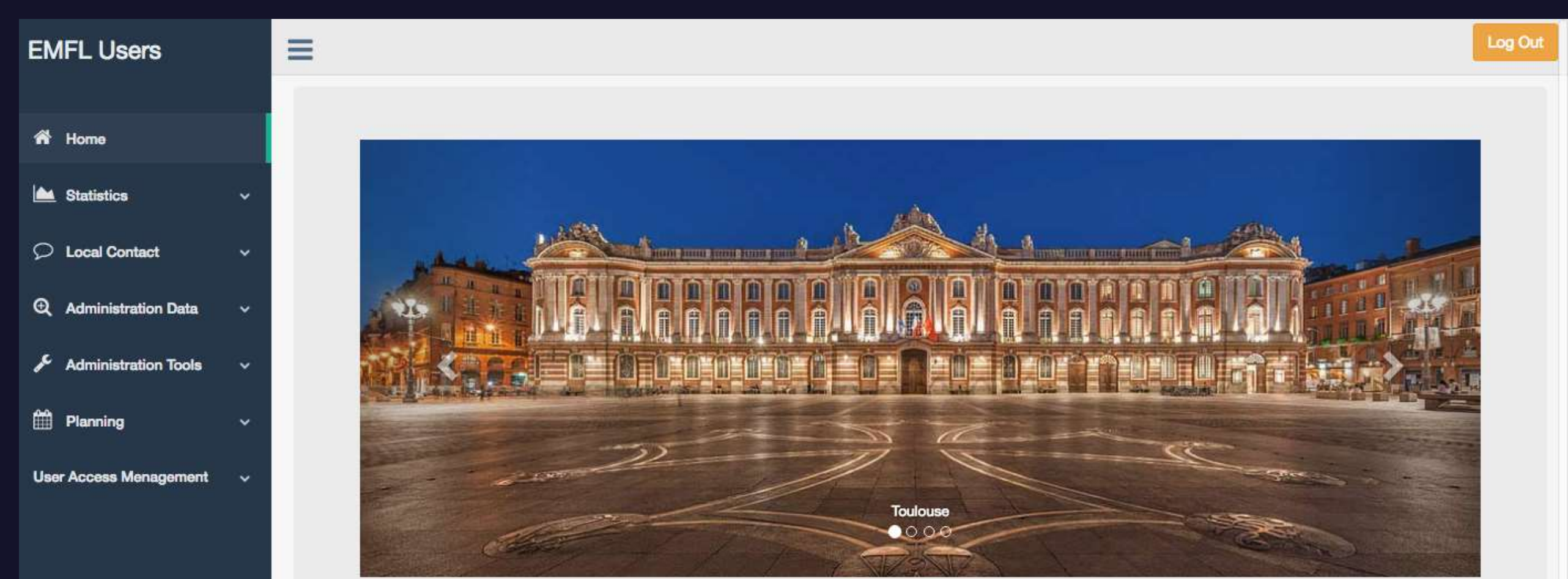

### **Welcome!**

This website is an online source of information relating to the use of the EMFL facilities and the user access for EMFL staff members. It is also linked to the User's section of the EMFL website which is open to all users of the EMFL facilities. Access to the different sections of this website is given to EMFL staff members according to their activity (local contact, administrative support, technical support, user access manager, director ...). Note that you will not have access to confidential data.

#### Interface : example 2

#### Moniteur 1920 x 1080

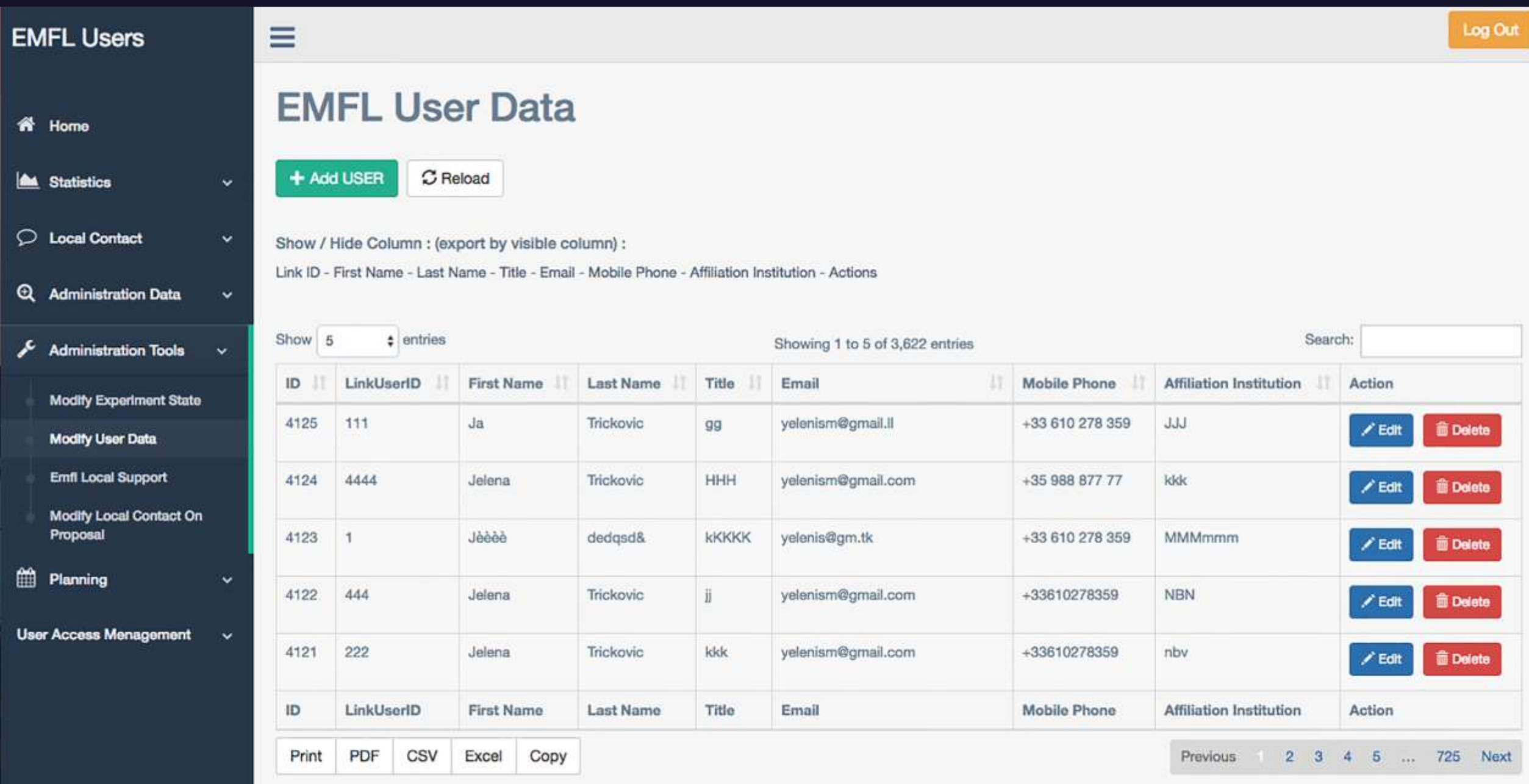

### Interface : example 3

#### Moniteur 1920 x 1080

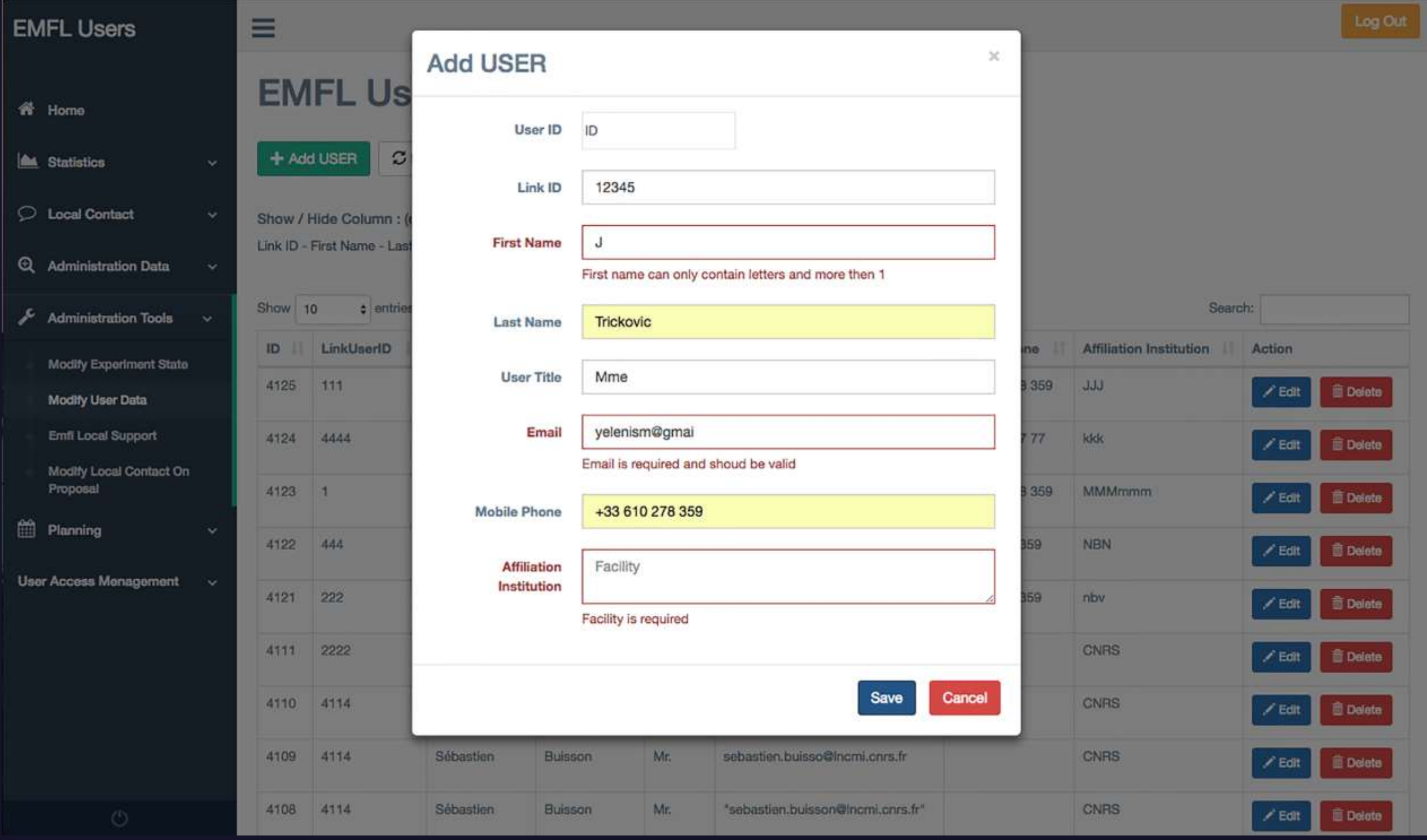

#### Projet 2 : Site Web Emfl.eu

Restructuration et refonte du site internet

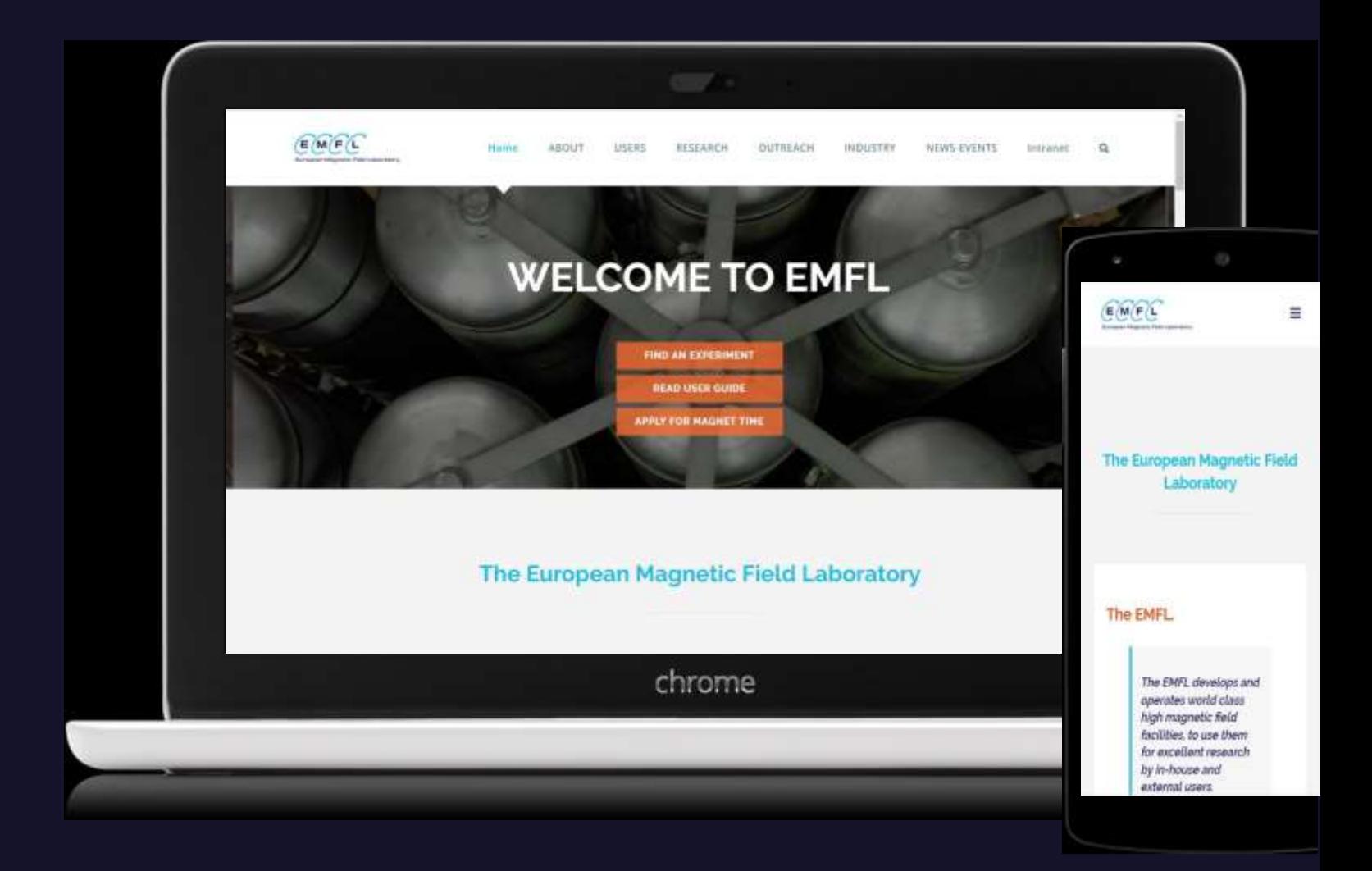

Problèmes exprimés par les utilisateurs et la direction de Emfl:

- La navigation n'est pas logique.
- Back-End obsolète.
- Problèmes de sécurité.
- Pas responsive.

### CMS : Wordpress

- Wordpress est un logiciel open source avec des fonctionnalités puissantes
- 29% du web utilise Wordpress
- Wordpress est SEO (Search Engine Optimisation) friendly
- Responsive
- Haute sécurité
- Facile et accessible à utiliser
- Plus de 45 000 plugins pour l'extension des fonctionnalités

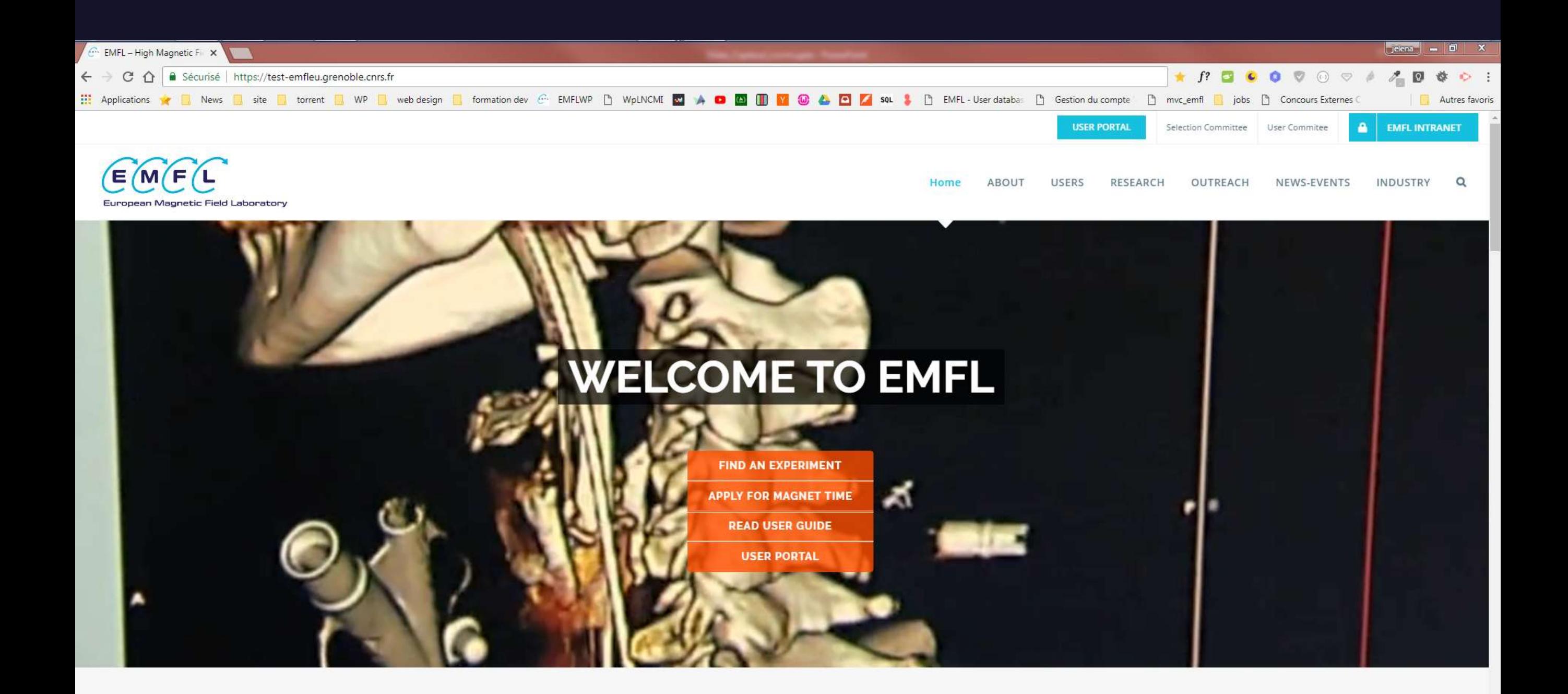

**The European Magnetic Field Laboratory** 

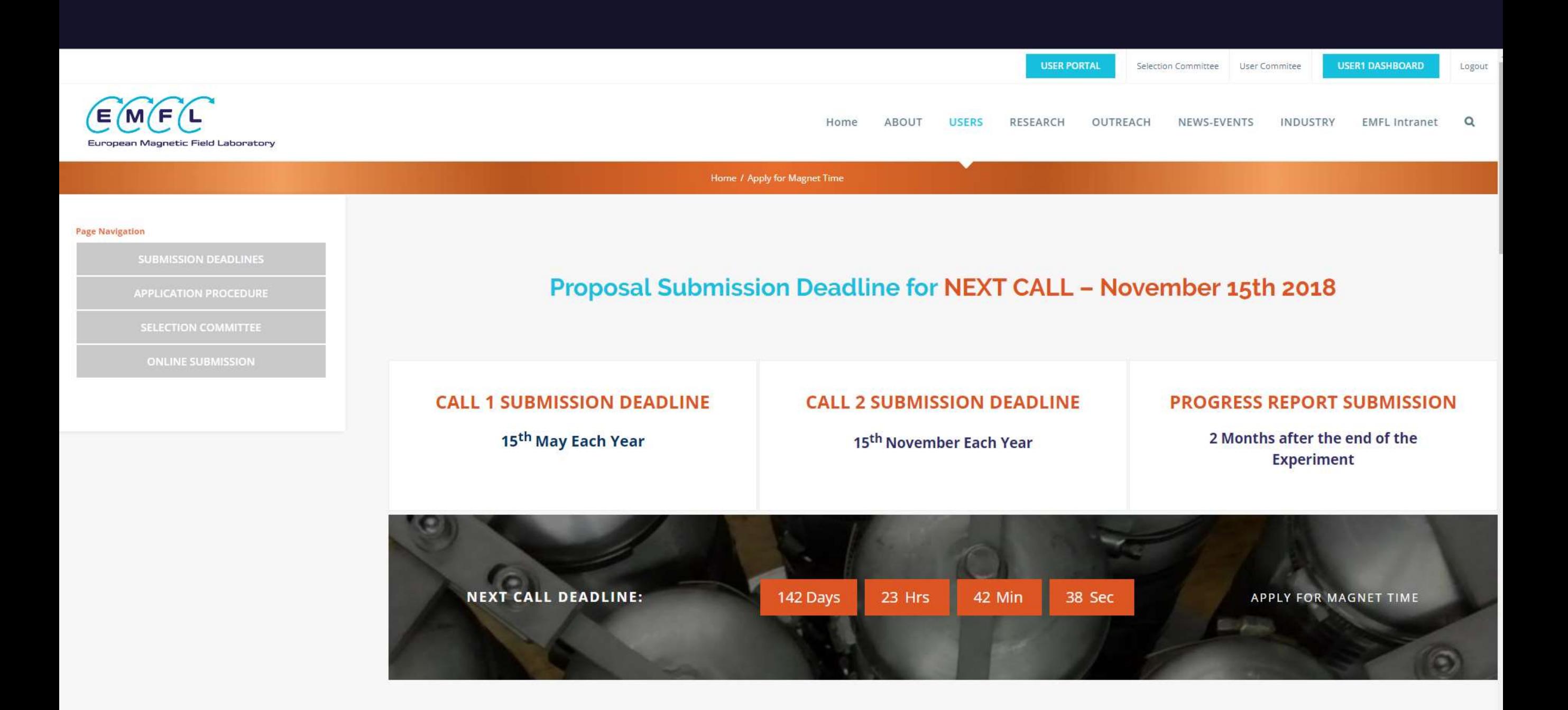

**Proposal Application Procedure.** 

#### **Country Distribution PI Only**

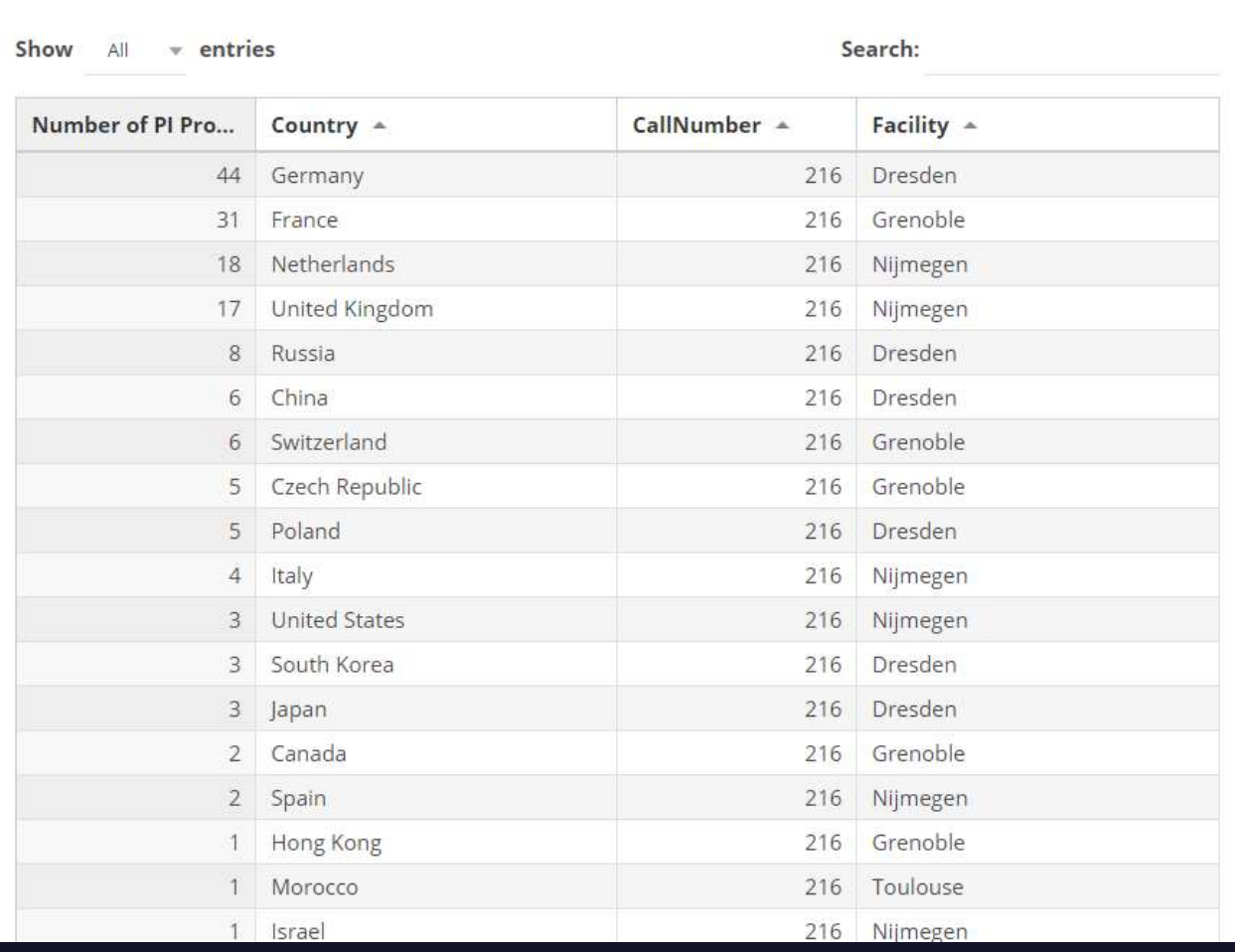

Columns *De Print* **B** Excel **M** CSV **L** Copy **D** PDF

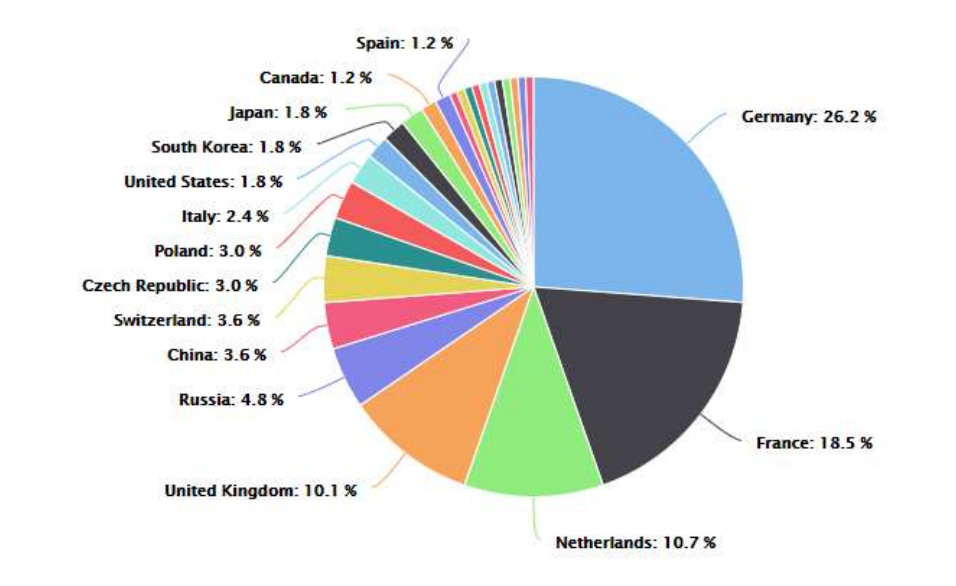

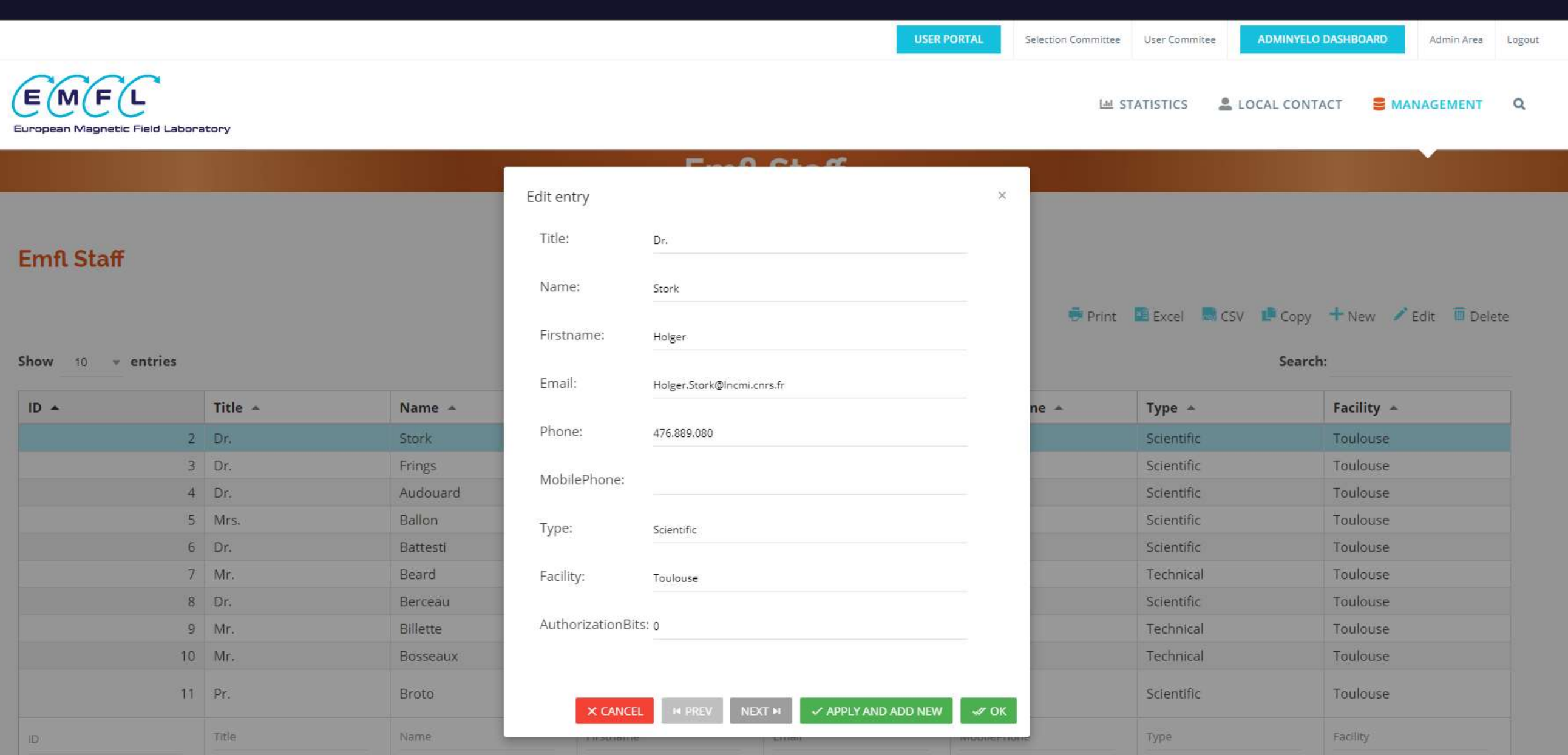

Showing 1 to 10 of 188 entries

101.101.22

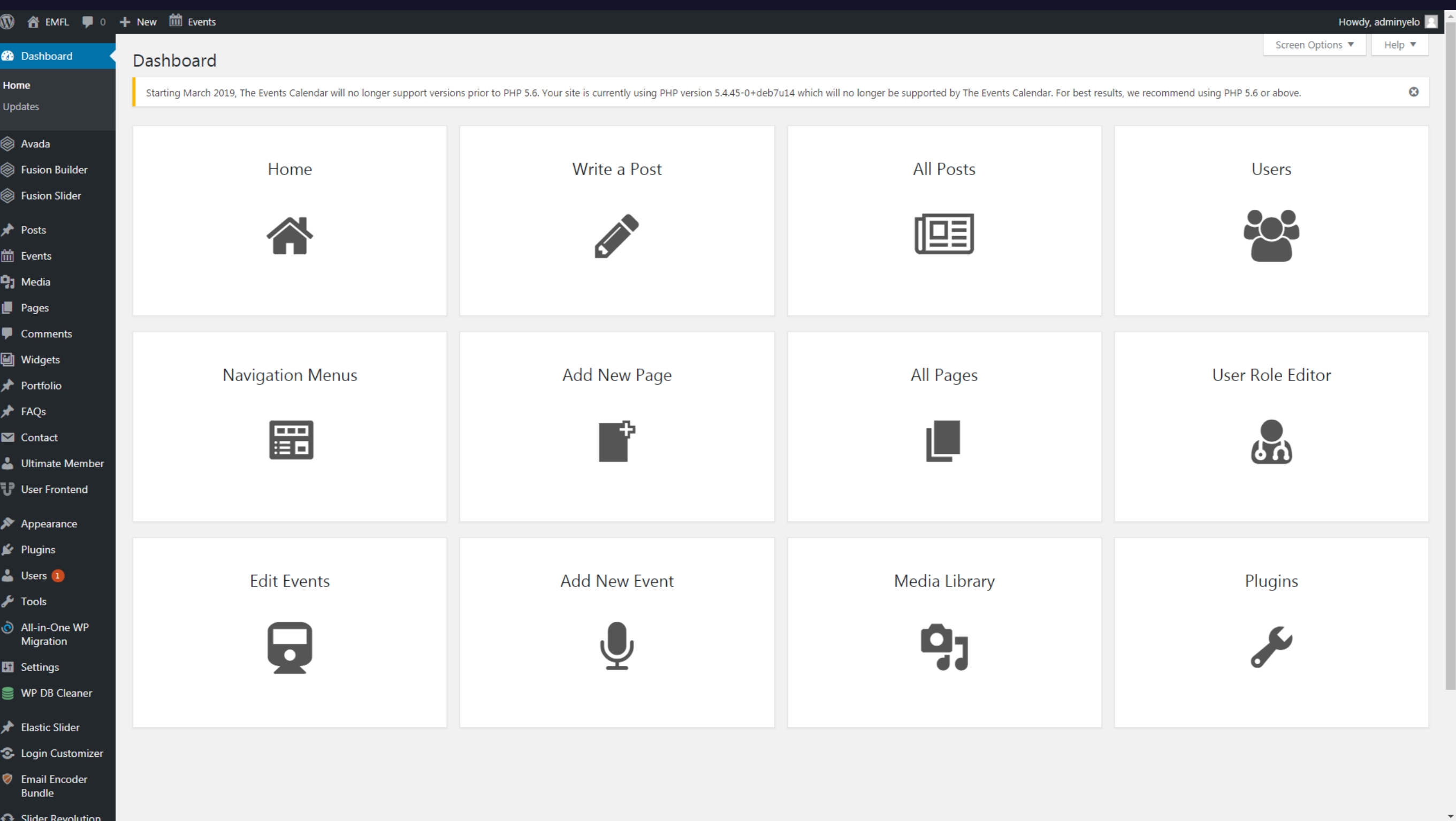

#### Merci de votre attention